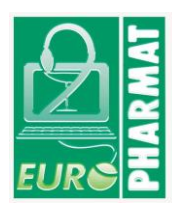

## **Dossier d'information Euro Pharmat**

## **Bouchons obturateurs NRFit**

Bouchons obturateurs pour seringues, filtres, et raccord de cathéter avec connectique **NRFit** 

Remarque : Selon le dispositif médical (DM) concerné, ce dossier concernera une référence, un type ou une famille de DM

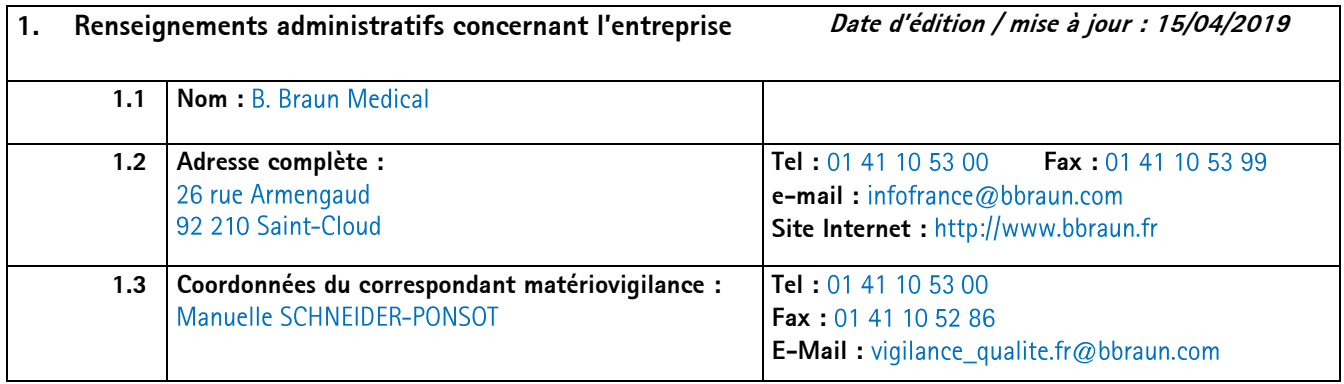

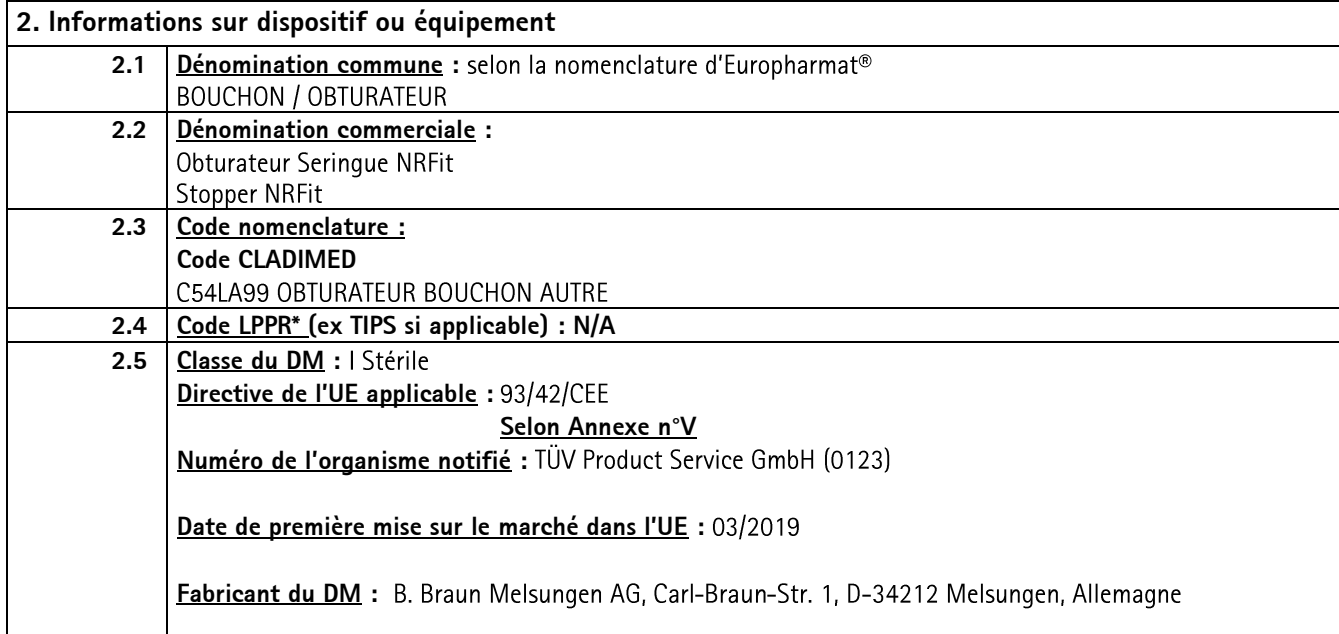

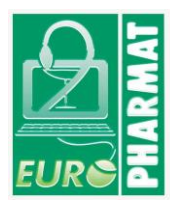

# **Dossier d'information Euro Pharmat**

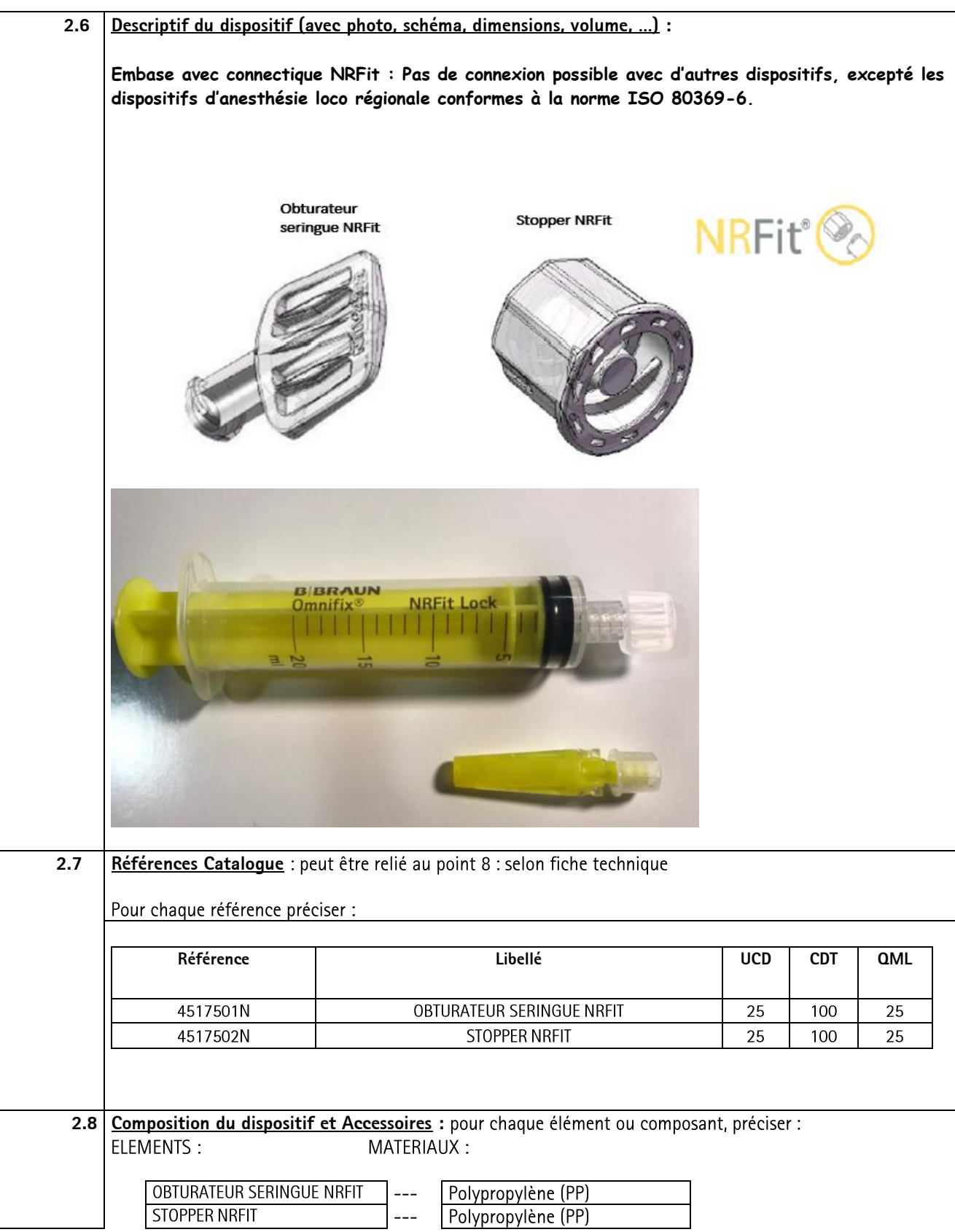

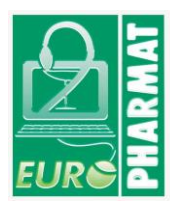

## **Dossier d'information Euro Pharmat DISPOSITIF MEDICAL**

Substances actives: Pour les composants susceptibles d'entrer en contact avec le patient et/ou les produits administrés, précisions complémentaires :  $\checkmark$ Présence/Absence de latex  $\checkmark$ Présence/Absence de phtalates (DEHP) ← Présence/Absence de produit d'origine animale d<br>Toutes mentions jugées utiles pour les précautions d'utilisation Présence/Absence de produit d'origine animale ou biologique (nature, ...) **Dispositifs et accessoires associés à lister**. (en cas de consommables captifs notamment)  $N/A$ **2.9 Domaine - Indications :** Domaine d'utilisation (selon liste Europharmat) : Anesthésie Indications (selon liste Europharmat) : Anesthésie

#### **3. Procédé de stérilisation :**

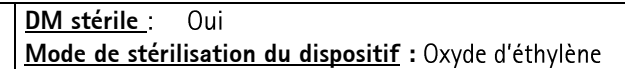

#### **4. Conditions de conservation et de stockage**

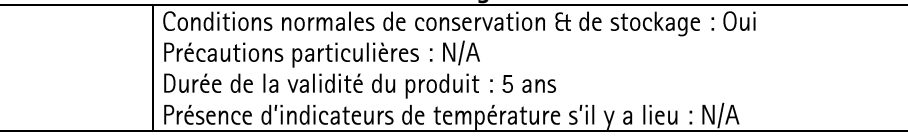

#### **5. Sécurité d'utilisation**

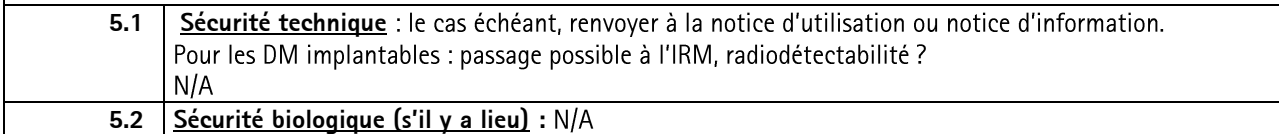

#### **6. Conseils d'utilisation**

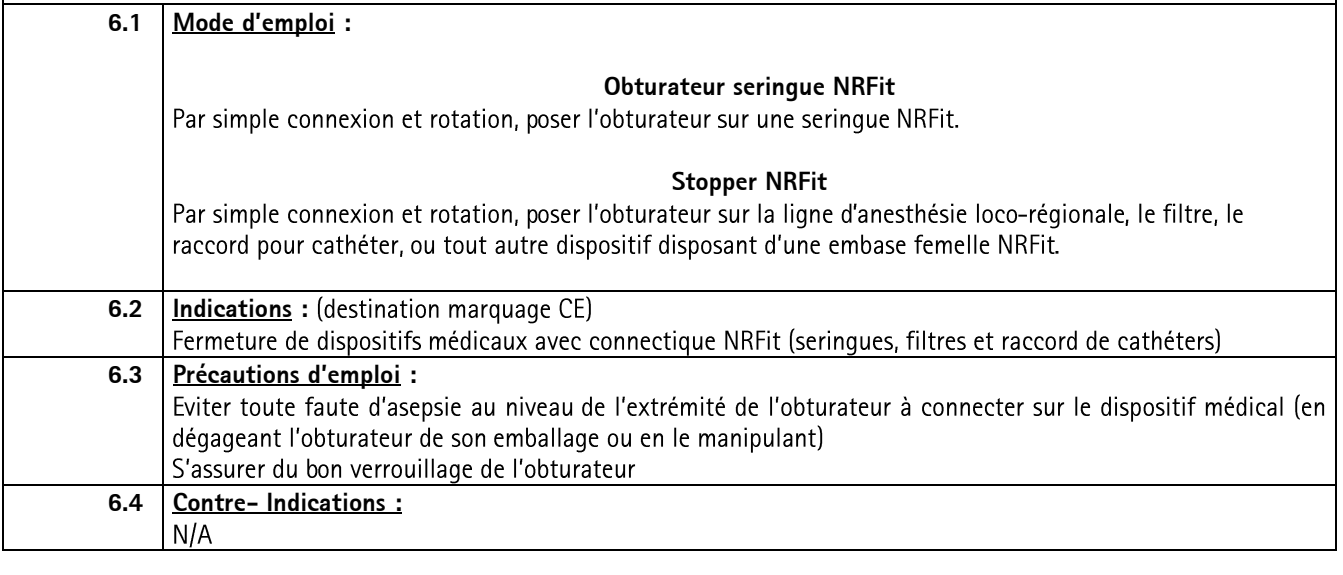

**7. Informations complémentaires sur le produit**

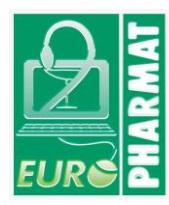

## **Dossier d'information Euro Pharmat DISPOSITIF MEDICAL**

**Bibliographie, rapport d'essais cliniques, ou d'études pharmaco-économiques, amélioration du service rendu : recommandations particulières d'utilisation (restrictions de prise en charge, plateau technique, qualification de l'opérateur, etc) … :**  $N/A$ 

#### **8. Liste des annexes au dossier (s'il y a lieu) Etiquette**

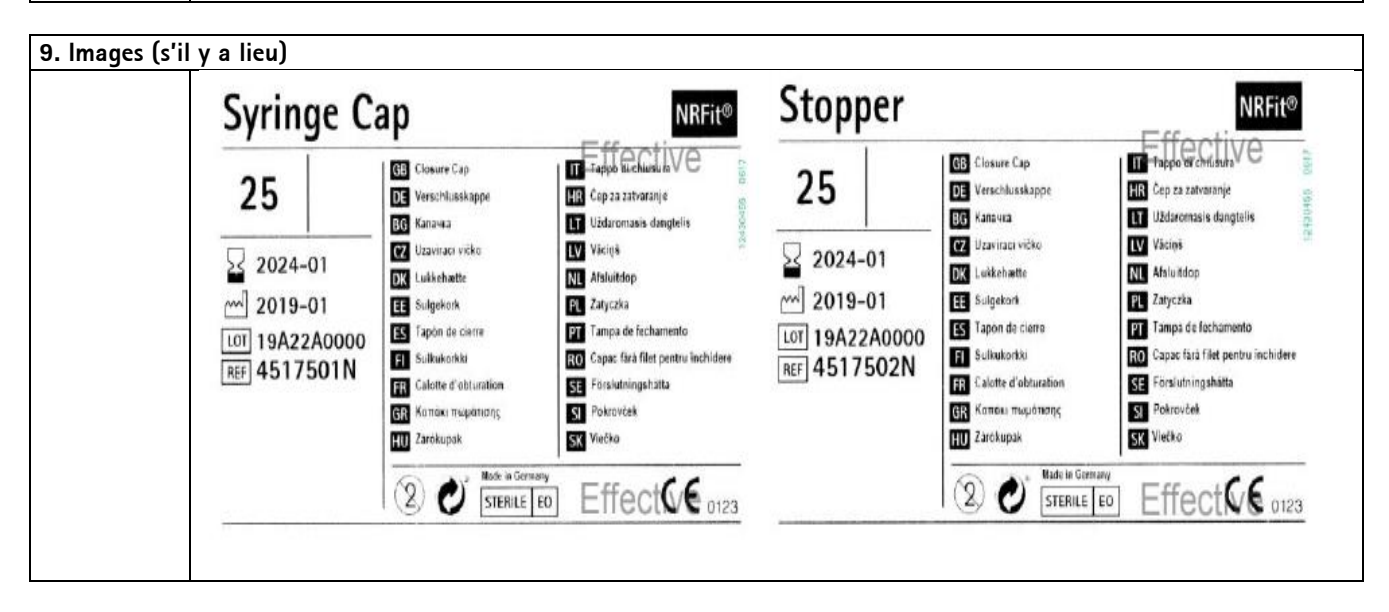